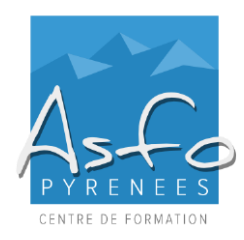

# **XXX-XXXX000**

*MAJ 17.02.2023*

# **Nature de l'action**

Action d'acquisition, d'entretien ou de perfectionnement des connaissances.

#### **Personnel concerné**

Tout utilisateur du logiciel EXCEL.

### **Pré-requis**

Connaissance des bases d'EXCEL, des tableaux et des tableaux croisés dynamiques. Connaître la fonction RechercheV.

### **Objectifs pédagogiques**

Être capable de :

- ➢ Comprendre l'offre BI de Microsoft
- ➢ Se connecter à des sources de données externes
- ➢ Associer des tableaux de différentes sources
- ➢ Effectuer des calculs
- ➢ Concevoir des indicateurs avec le langage DAX
- ➢ Utiliser EXCEL pour concevoir des tableaux croisés dynamiques, des graphiques et des tableaux de bord

### **Modalités et délais d'accès**

Modalités d'accès : Entretien téléphonique

# **Modalités d'évaluation**

Une évaluation qualitative de la formation est demandée aux stagiaires en fin de stage.

# **Méthodes pédagogiques**

- ➢ Travaux pratiques de difficulté croissante
- ➢ Mise en application

*Documentation :* un support de cours est remis aux stagiaires.

#### **Sanction de la formation**

- ➢ Remise d'une attestation mentionnant les objectifs, la nature et la durée de l'action.
- ➢ Cette formation ne fait pas l'objet d'une évaluation des acquis.

### **Durée et rythme**

7 heures, soit 1 journées de 7 heures

### **Accessibilité aux personnes handicapées**

Nos locaux sont accessibles aux personnes en situation de handicap.

### **Contact**

Odile BUGAT au 05 59 90 01 18 ou odile.bugat@asfo.fr

# **PROGRAMME**

# **EXCEL POWER PIVOT**

- **Prise en main de Power Pivot** Présentation de Power Pivot
	- Découverte du ruban

### **Importer des données**

- Importer par copier-coller
- Obtenir des données externes
	- o Importer un fichier EXCEL
		- o Importer depuis fichier texte
		- o Importer depuis une base de données Access
	- o Importer des données en ligne
	- o Importer depuis une table locale
	- o Importer depuis Power Query
- Gérer la mise à jour des données et les exploiter dans EXCEL

#### ▪ **Manipuler des données avec Power Pivot**

- Création de tableaux croisées dynamiques connecté à Power Pivot
- Manipulation d'un tableau croisé dynamique
- Utilisation d'un tableau croisé dynamique sous l'outil tableau
- Gestion des options du tableau croisé dynamique

#### ▪ **Travailler avec des sources de données**

- Utiliser la vue diagramme
- Définir des relations entre les tables
- Faire référence à une autre table
- Une alternative à la fonction RechercheV
- Aménager les affichages et créer des perspectives
- Créer des hiérarchies

#### **Calculer**

- Fonction DAX et calculs dans le tableau croisé dynamique
- Concevoir des champs calculés
- Créer des mesures
- Mettre en œuvre une gestion des dates intelligentes
- Formater les données

#### ▪ **Présenter des données**

Solutions de publication